## **Ek A8 MEVCUT VARLIKLAR**

**Başvuru Sahibinin Adı :** (Gerçek veya Tüzel Kişiler için)

## **1. YATIRIM UYGULAMA ALANI İÇİNDE BULUNAN GAYRİMENKULLER LİSTESİ**

*Başvuru sahibine ait, üzerinde yatırımın gerçekleştirileceği mevcut tesis, fabrika vb. Gayrimenkuller aşağıda listelenmelidir. Tablo boş olsa dahi Başvuru Formuna eklenmelidir.*

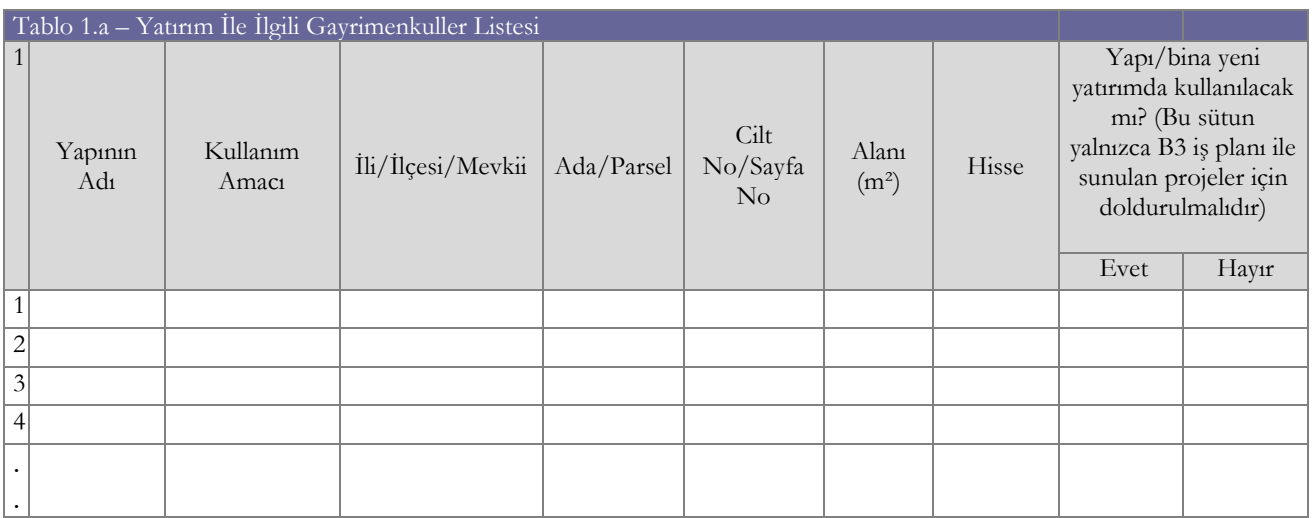

*-Yeni satırlar eklenebilir*

## **2. YATIRIM İLE İLGİLİ MAKİNE VE EKİPMAN LİSTESİ**

*Başvuru sahibine ait, yatırım ile ilgili olan mevcut makine ve ekipman aşağıda listelenmelidir. Tablo boş olsa dahi Başvuru Formuna eklenmelidir.*

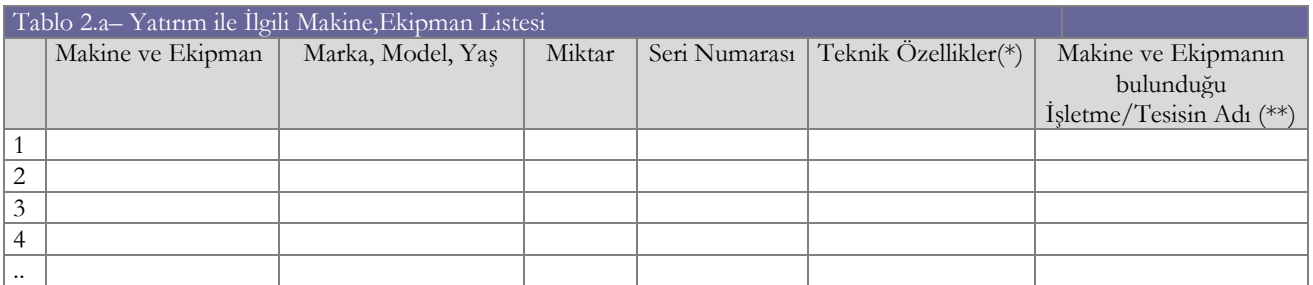

*- Yeni satırlar eklenebilir*

(\*) Teknik Özellikler kısmında; makine, ekipmanların teknik detayları, kapasite bilgileri, boyutları (en-boy-yükseklik), v.b. belirtilmelidir.

(\*\*) Mevcut işletmenin/tesisin, yatırım uygulama alanında farklı bir alanda olduğu durumda; makine ve ekipmanın bulunduğu işletme/tesisin adı belirtilmelidir.

## **Ek A8 MEVCUT VARLIKLAR**

Başvuru Sahibinin Adı Soyadı İMZA – TARİH ( TÜZEL KİŞİLER İÇİN KAŞE)

.…./.…/20...…